**Photoshop 2021 (Version 22.4.1) License Code & Keygen PC/Windows**

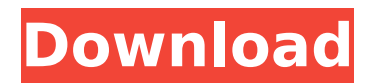

# **Photoshop 2021 (Version 22.4.1) Crack + Free [Updated-2022]**

Tip: Ensure you only purchase Photoshop products by Adobe Systems and not downloaded trial versions. They offer great value for money. Brush ` The Brush tool enables you to make minor colour changes to areas of your image. The tool provides a very smooth and tactile feel. You can affect the appearance of the area you are working on by using the opacity control. You can also adjust the size of the brush itself. Brush tools also have a History palette. You can edit your brush and instantly see it immediately on the canvas.

### **Photoshop 2021 (Version 22.4.1) Free For Windows**

The following toolkits and plugins are known to work in Photoshop Elements 12, or are listed under a "Possible" section. For a comprehensive list of tools and plugins that work with Photoshop Elements, see the plugin list for Photoshop Elements. See also: Photoshop Elements 12 - How to install the required plugins for it. Elements 12 Photoshop Elements Elements 12 is available from Adobe as a free update to the software. Photoshop Elements 13 Adobe Photoshop Elements 13 is available in Trial and Release versions. Prerequisites Click the DOWNLOAD button below to download the package that you want to upgrade. Note that these packages are in Adobe Acrobat format, which you should be able to download from most of your common download sites. If you have Photoshop Elements or Photoshop CS installed on your computer, the download will install to that. Otherwise, make sure that you select the correct download location in the Options screen that appears when you click the DOWNLOAD button below. How to upgrade Photoshop Elements 12 or Photoshop CS 6 to Elements 13 You can download and install Adobe Photoshop Elements 13 and Photoshop Elements 12 side-by-side on your computer. Step 1 1. Double-click the file named "Your Photoshop Elements 12 license is good for. You don't have to download it separately... Photoshop Elements 13.setup-12.0.0.1010\_x32.exe. Then click the OK button or Run button to start Adobe Photoshop Elements 13. 2. Double-click the file named "Run Photoshop Elements 13". The dialogue box that appears will give you the option to Sign In to your Adobe ID or create a new Adobe ID. You may be prompted to enter your Adobe ID password. If you were logged into the Adobe ID account you specified when you first installed Elements, you'll be automatically logged in. Click OK to continue, or cancel to log in with a different ID. 3. Click Install or Run. 4. Click Continue. Step 2 If you were logged into the Adobe ID account you specified when you first installed Elements, you'll be automatically logged in. Click Continue to begin installing. Step 3 When you click OK, you will see the License Agreement screen. You can either accept the License Agreement or click the button to View Legal Information, both of which let you continue to run Photoshop Elements 13 388ed7b0c7

## **Photoshop 2021 (Version 22.4.1) Crack With Serial Key**

Q: How to find a record by a changed field in MongoDB? I've been trying to work this one out for a while, but can't seem to figure it out. I'm using the Mongo version of Node.js and I'm trying to find a record by looking at a field that has been changed from an element of a list. Let's say I have this list of objects in memory: exports.object list =  $[$  { year: 2010, name: "Foo", id: 1 }, { year: 2012, name: "Bar", id: 2 } ]; With some action on my user interface, I can change the year property of one of the objects in the list, to make the query object like this: exports.user object  $= [$  { year: 2010, name: "Foo", id: 1 }, { year: 2012, name: "Bar", id: 2 }, // This is just a placeholder // The record user\_object would have changed  $\{$  year: 2012, name: "Foo", id: 1 }, // The record in the user object object should be matched  $\{$  year: 2012, name: "Bar", id: 2 } ] I don't know how I could go about searching to get the changed record that should be in this list. The goal is to get the record that was changed, so that I can update it in the database. A:

### **What's New in the Photoshop 2021 (Version 22.4.1)?**

Yelena Reznikova Yelena Oksana Petrovna Reznikova (; born 7 September 1956) is a Russian former pair skater who represented the Soviet Union. With partner Andrei Muchkiw, she is the 1980 European silver medalist, a two-time World silver medalist (1978, 1979) and a two-time Soviet national champion (1978, 1979). Reznikova and Muchkiw were coached by Vera Mukhina and worked together before the 1976 World Championships in Sofia. They married in 1978. The couple had two children: twins, Alexander and Antonia, and a daughter, Anna. Their son Alexander died of hypoxic ischemic encephalopathy following an operation on his spine. Results With Muchkiw With Sheynov With Tsvaygenbaum References External links Category:1956 births Category:Living people Category:Soviet female pair skaters Category:World Figure Skating Championships medalists Category:European Figure Skating Championships medalists Category:Sportspeople from Saint PetersburgFunny Photos of Dogs Telling You That They're 'Not The World's Best Lover' We've all seen them — poor dogs trying so hard to prove that they're not the world's best lover. In a new series of hilarious memes, dog owners show their pets behind bars to prove that they're not the world's best lover, or at least attempt to show them how they can use more than just their teeth. One Twitter user, @CreatureNerd, decided to share a collection of such sweet messages between his dog and himself. He said he received "literally hundreds" of replies along with a few dog-related questions. "Since my dog very obviously seems to be a very sexual, copulating machine, it seems only fitting that I make her a bit of a boobie doll," he said. "The best part is that I'm sure those dogs' owners will love it for years to come."Risk of gastrointestinal inflammation with regular linseed oil intake. The aim of the present study was to evaluate the prevalence of gastrointestinal inflammation in response to dietary linseed oil (LO) in a population of healthy participants and its modification by regular intake of

### **System Requirements For Photoshop 2021 (Version 22.4.1):**

Before we get to the gameplay we're going to test the game on several different hardware configurations and monitor the performance of all of the elements. We'll start by looking at our recommended system requirements. Minimum: OS: Windows 7, Windows 8, Windows 10 Processor: Intel Core i3-2310 Memory: 4 GB RAM Video: NVIDIA GeForce 9400M DirectX: Version 11 Recommended: Processor

Related links:

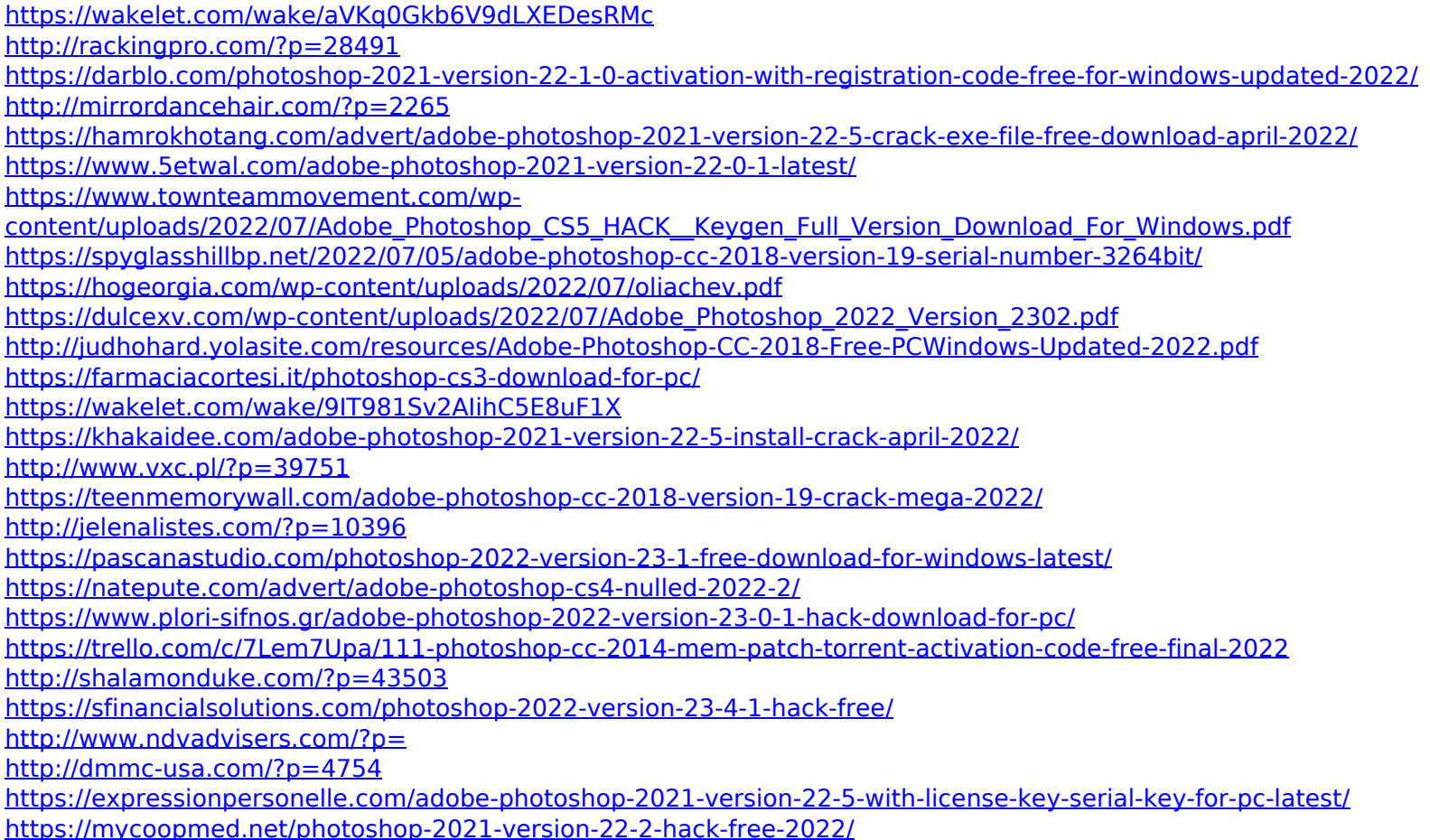

<https://loutechperu.com/wp-content/uploads/2022/07/tempsaf.pdf>

<https://lustrousmane.com/adobe-photoshop-cs5-patch-full-version-serial-key-download-pc-windows-updated-2022/> <http://thetruckerbook.com/2022/07/05/photoshop-cc-nulled-activation-code-pc-windows/>